# *1. Buchungskreislauf*

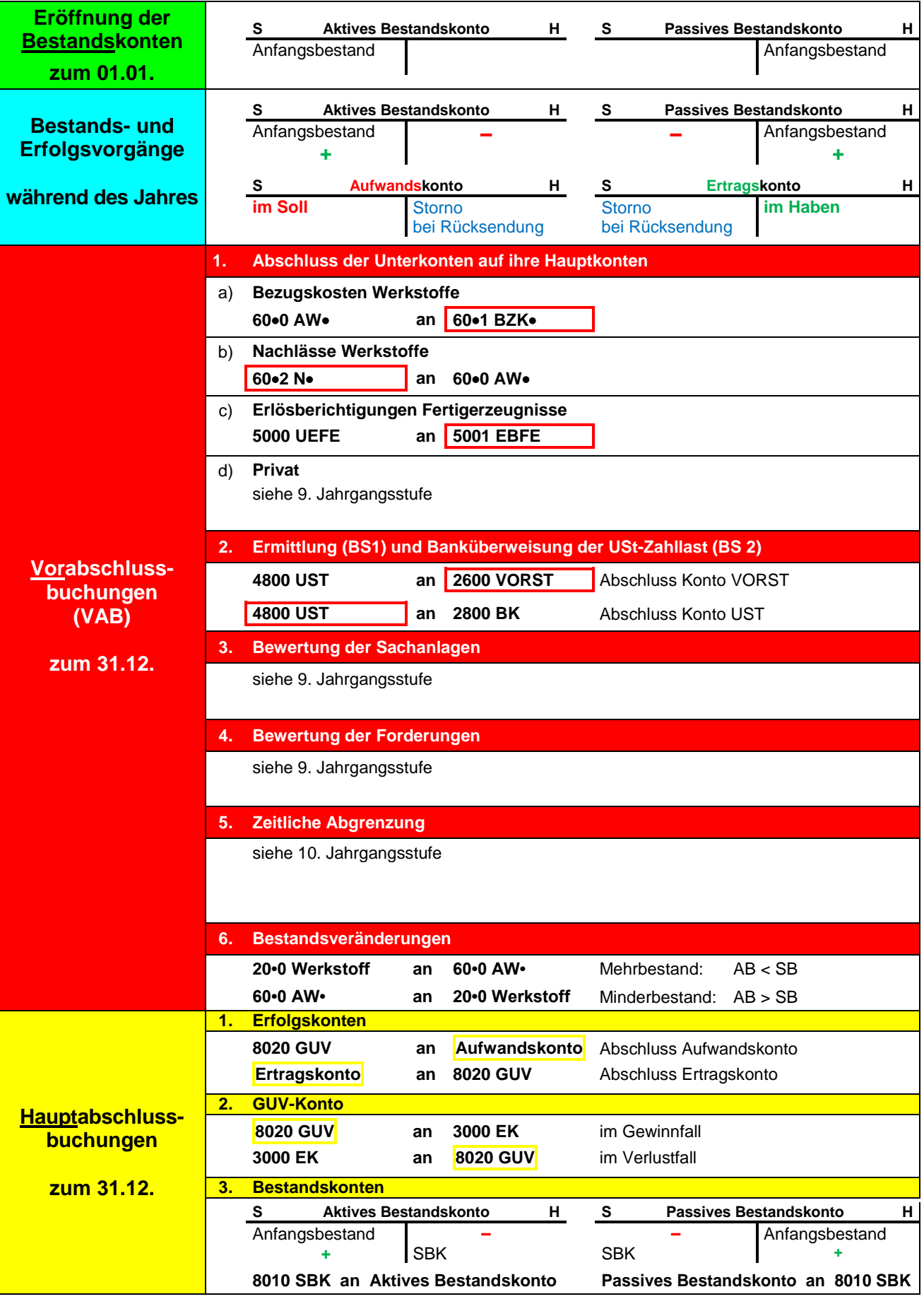

### *2. Einkauf von Werkstoffen und Verkauf von Fertigerzeugnissen*

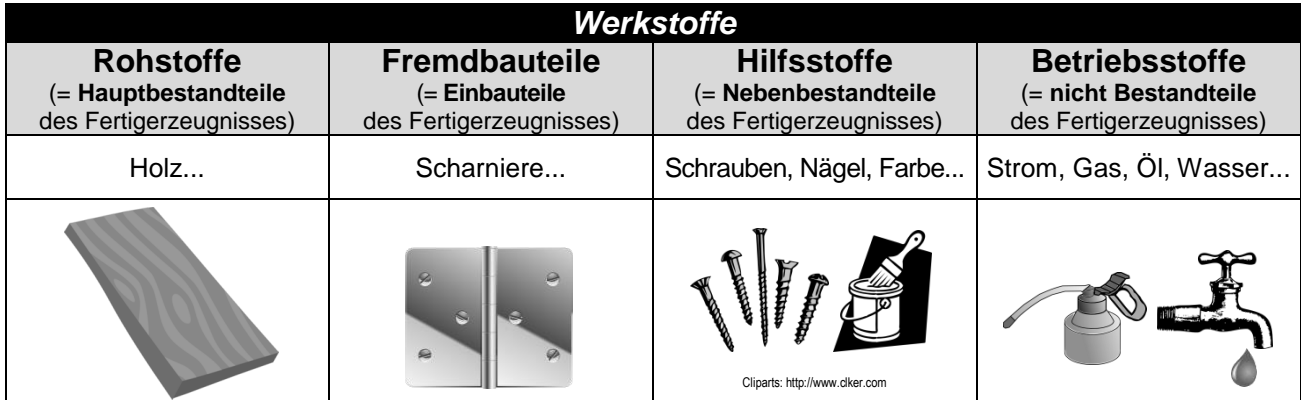

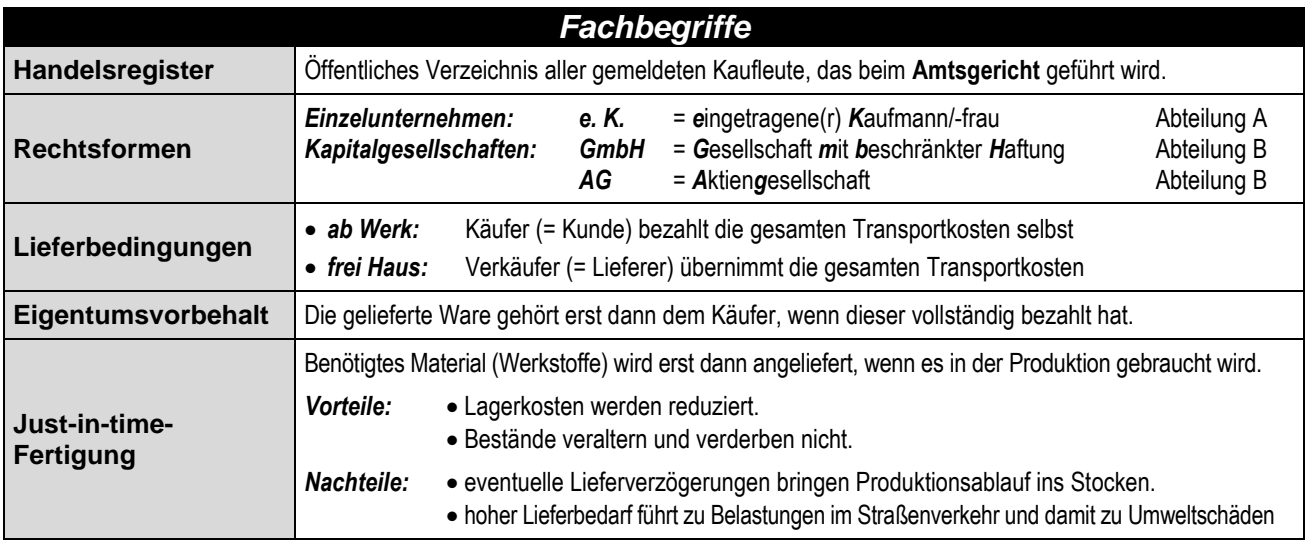

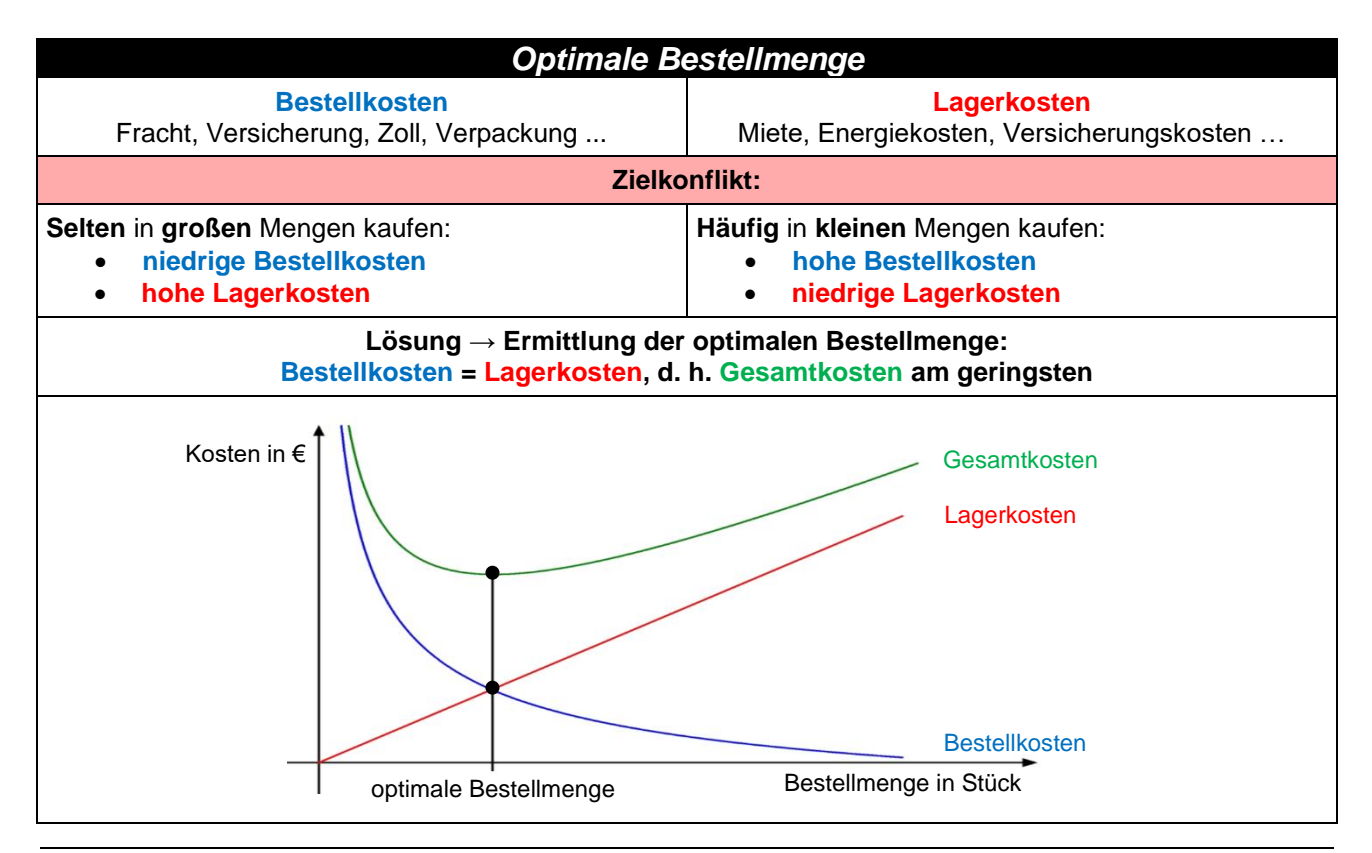

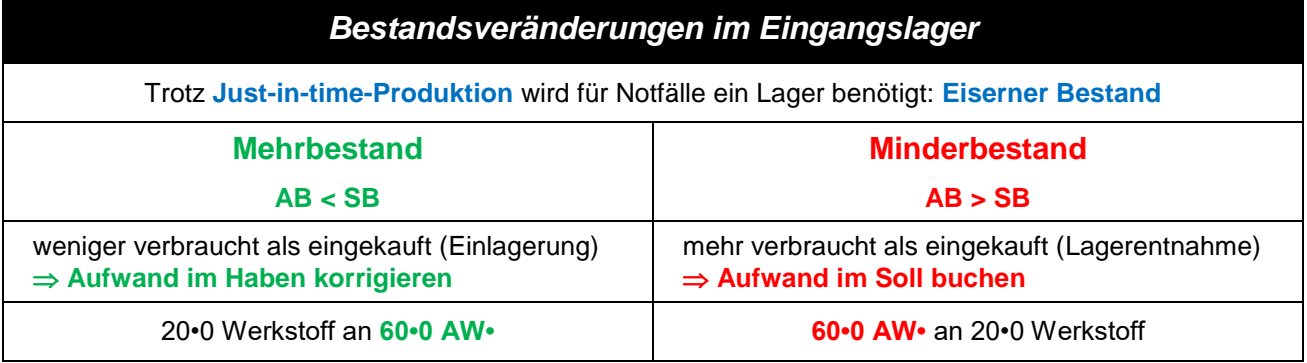

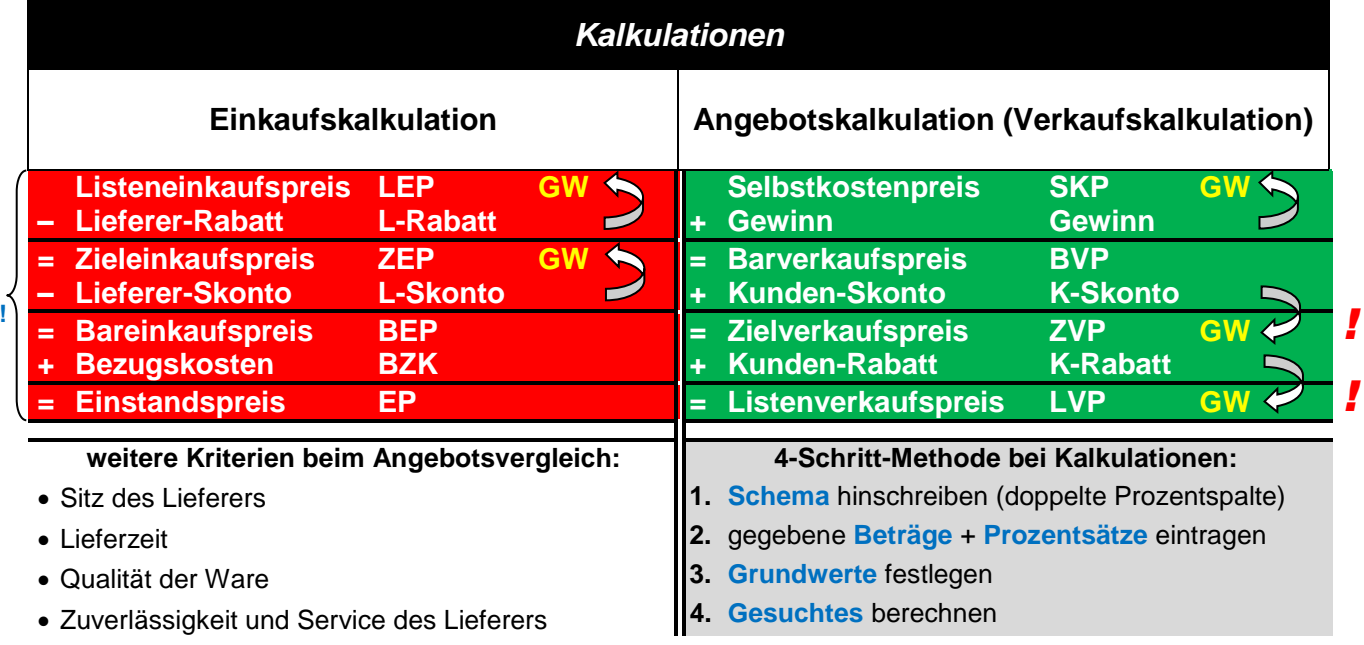

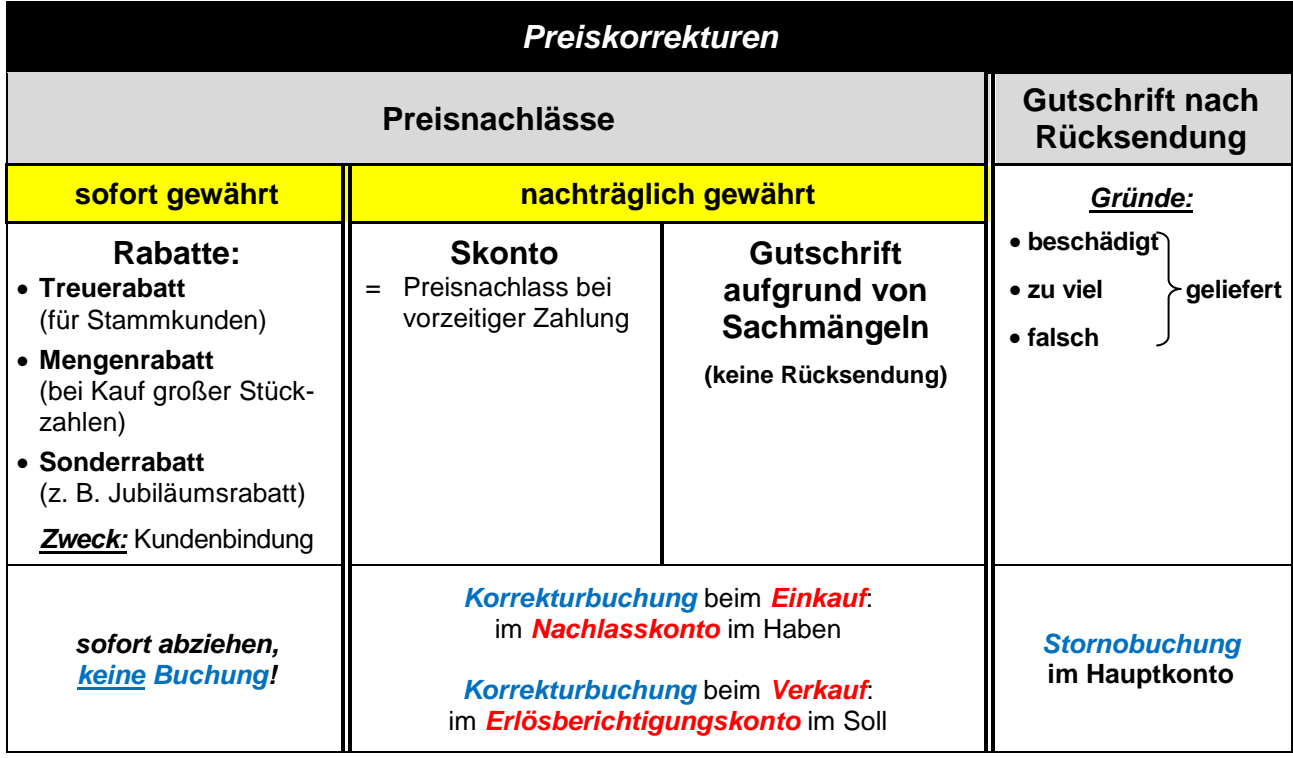

*netto-Preise***!**

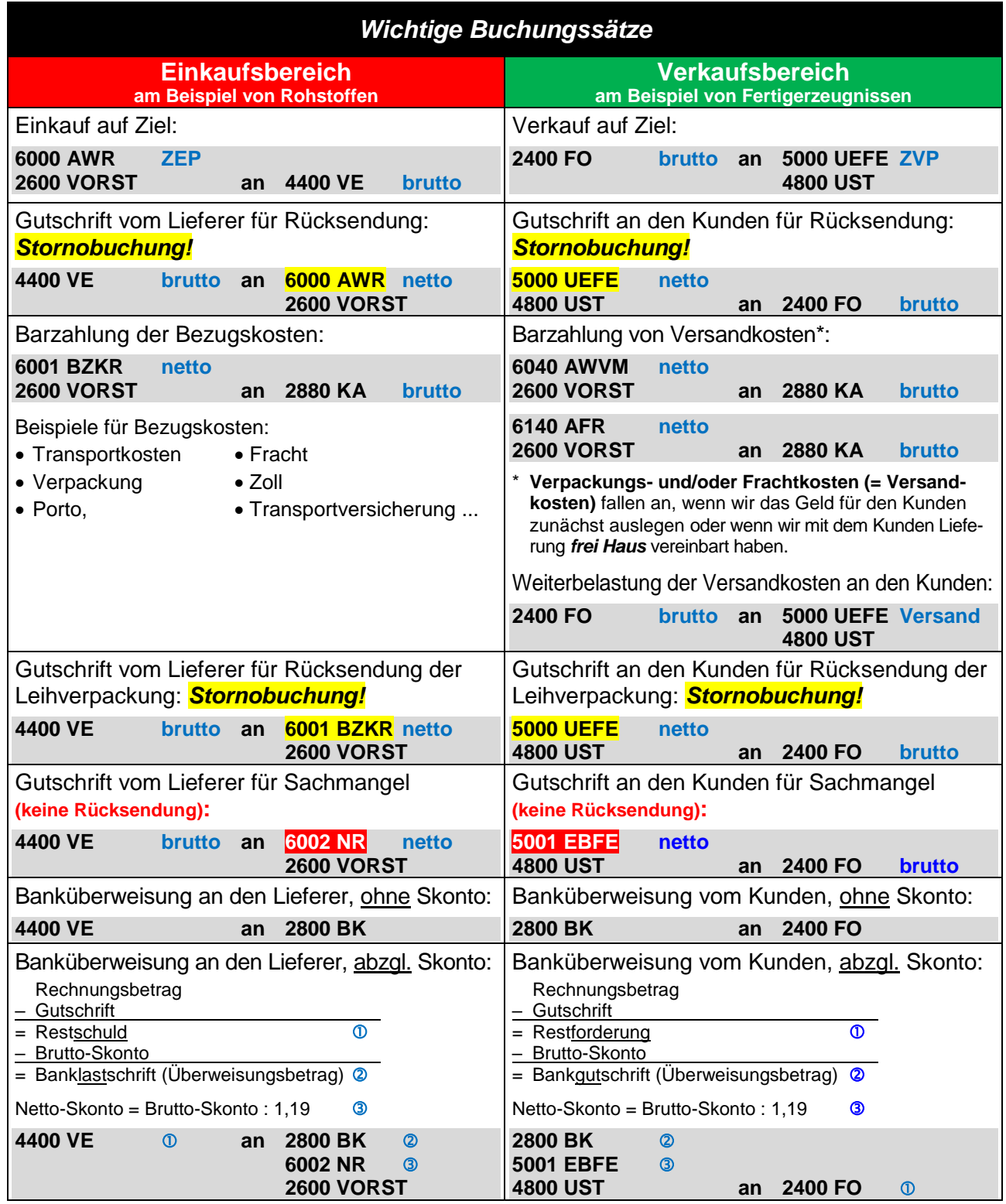

**Beispiel Zahlungsbedingung:** *"10 Tage 3% Skonto, 30 Tage rein netto"*

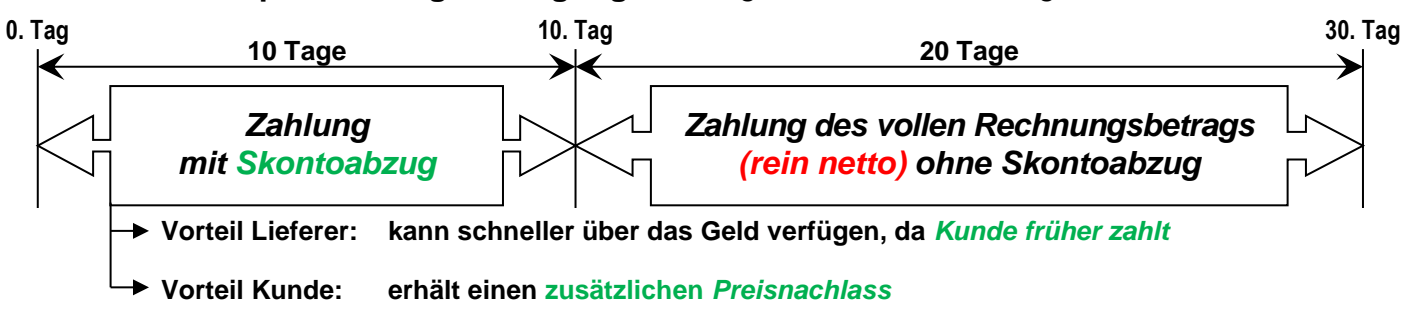

## *3. Marketing*

### **3.1 Marketingziele**

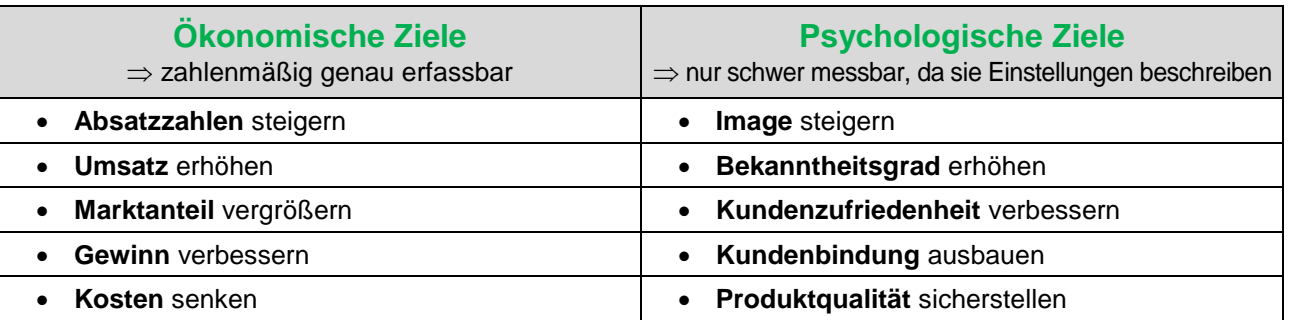

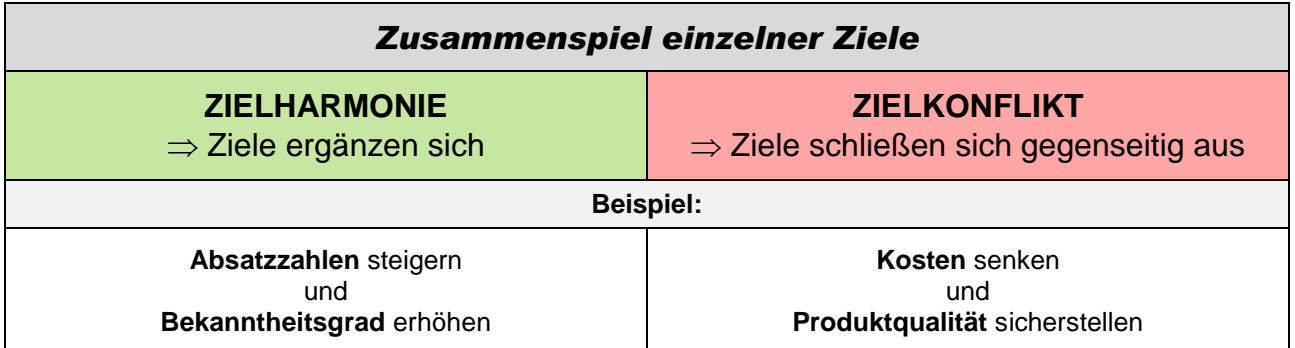

### **3.2 Marketinginstrumente (Marketing-Mix)**

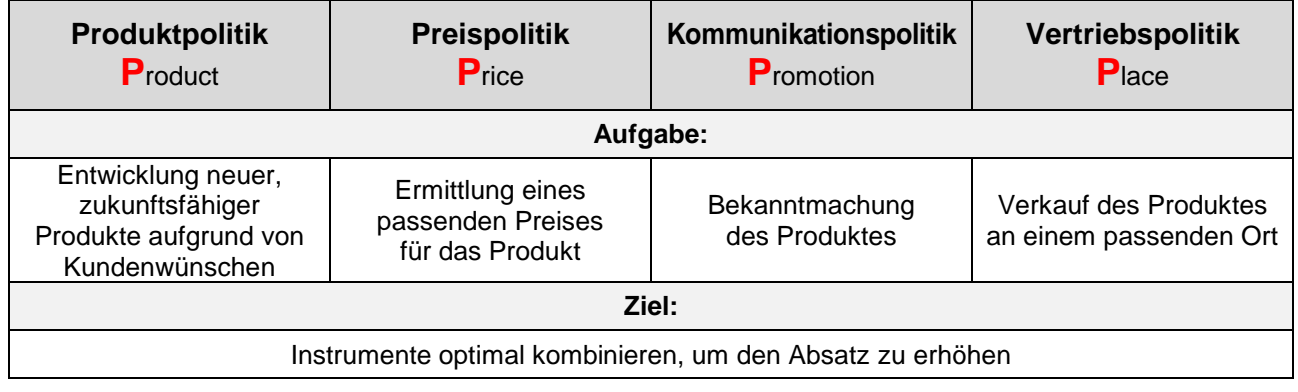

### **3.3 Produktpolitik**

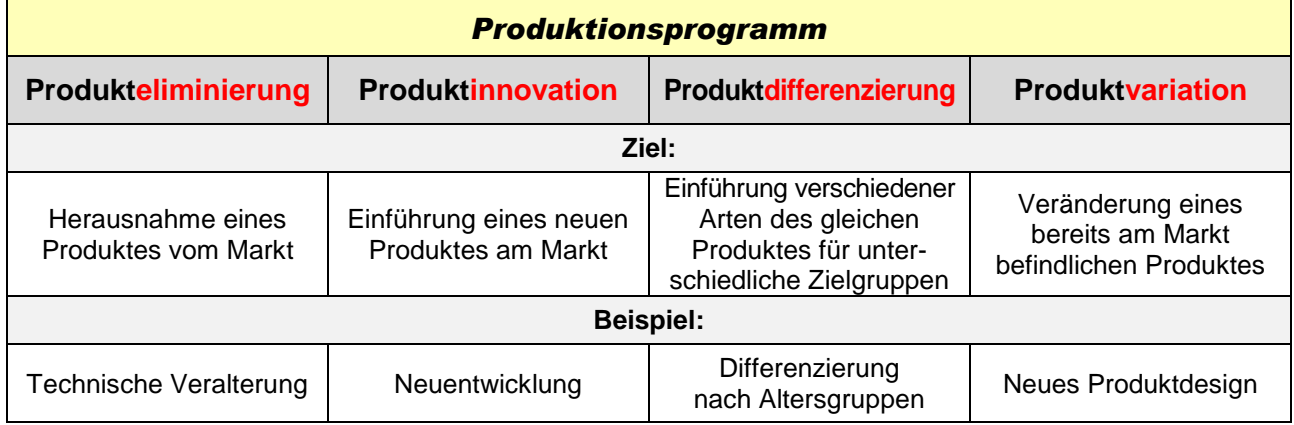

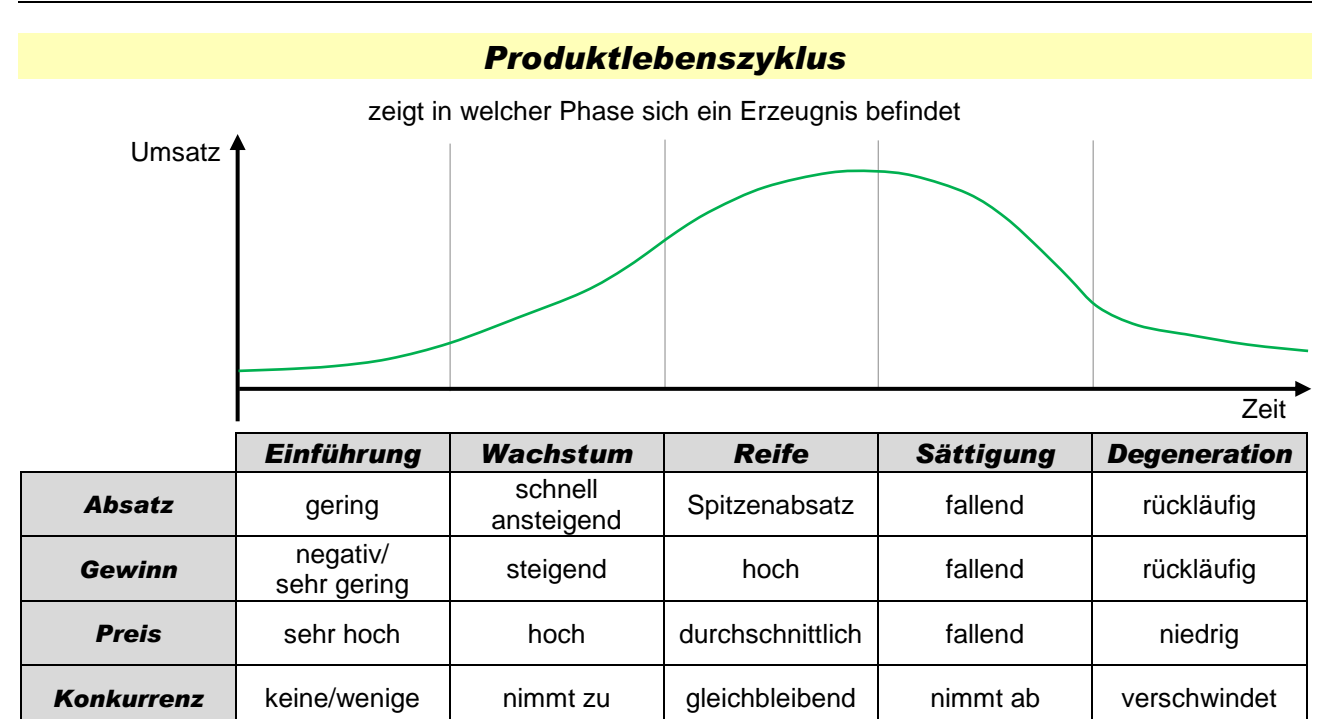

#### *Portfoliomatrix*

größtmöglicher Gewinn

Sicherung des **Marktanteils** 

Kosten senken/ Gewinnmitnahme

größtmöglicher Marktanteil

ermöglicht strategische Entscheidungen zu den einzelnen Produkten

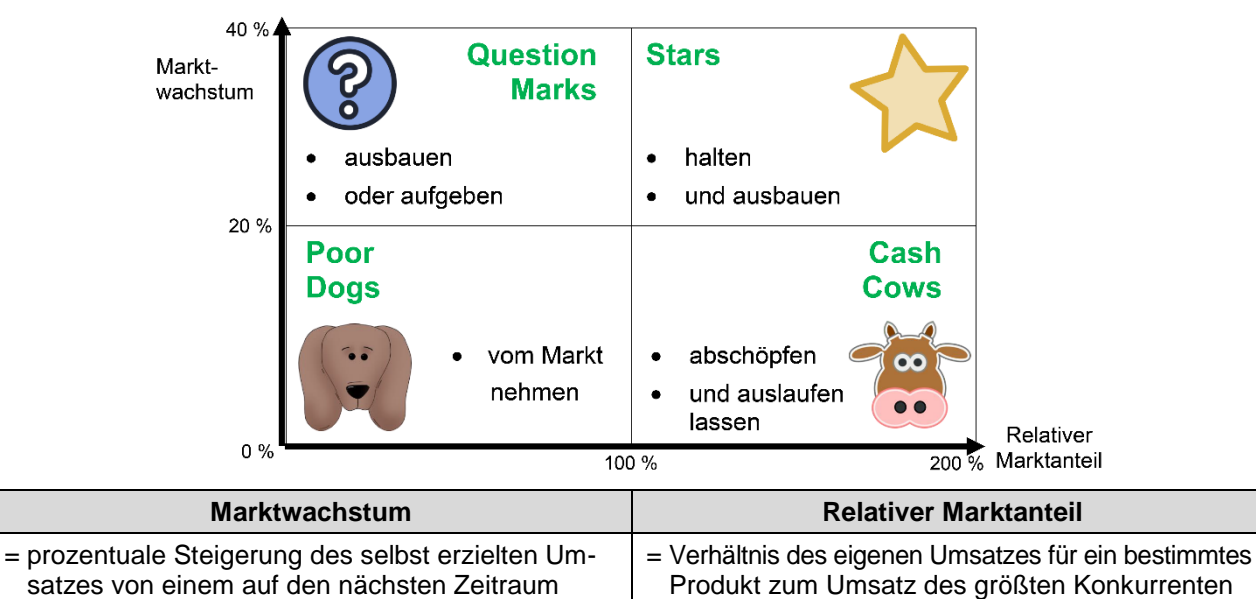

#### **3.4 Preispolitik**

*Ziel* Produkt

bekannt machen

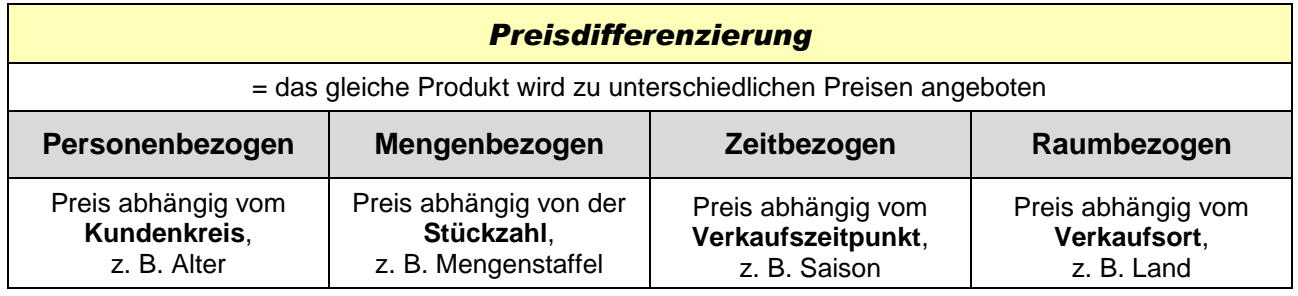

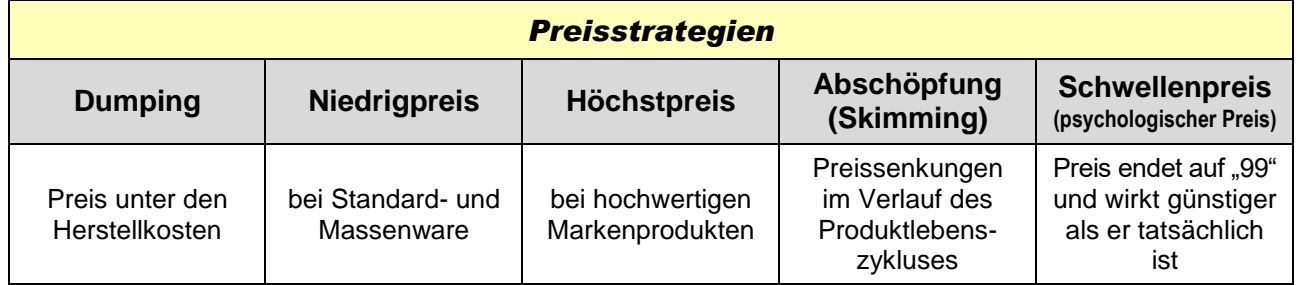

### **3.5 Kommunikationspolitik**

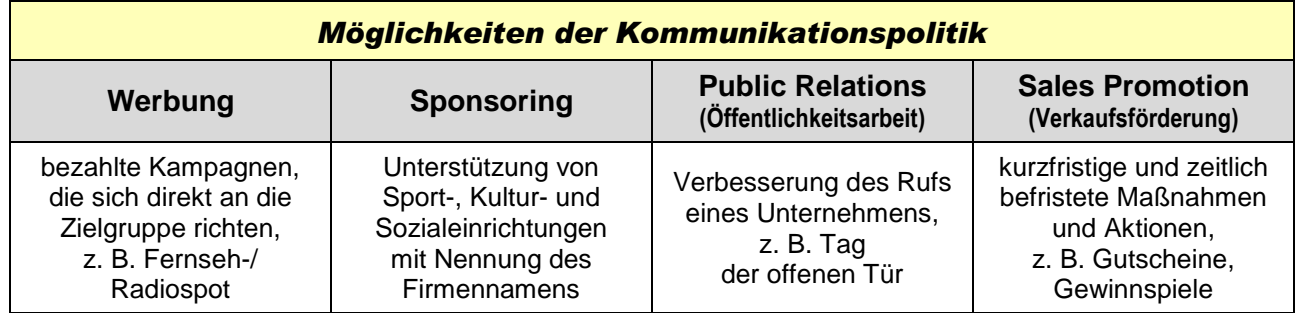

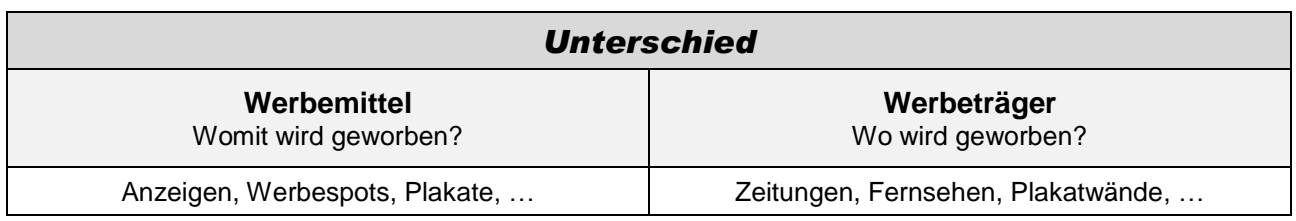

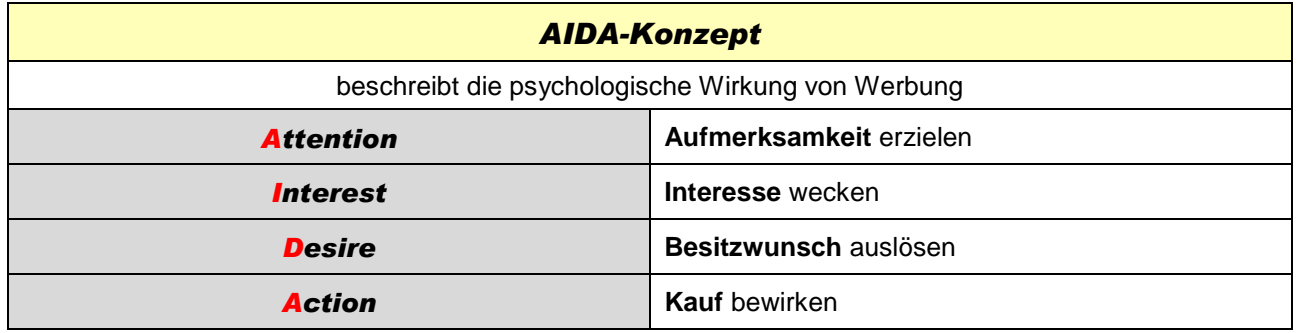

### **3.6 Vertriebspolitik**

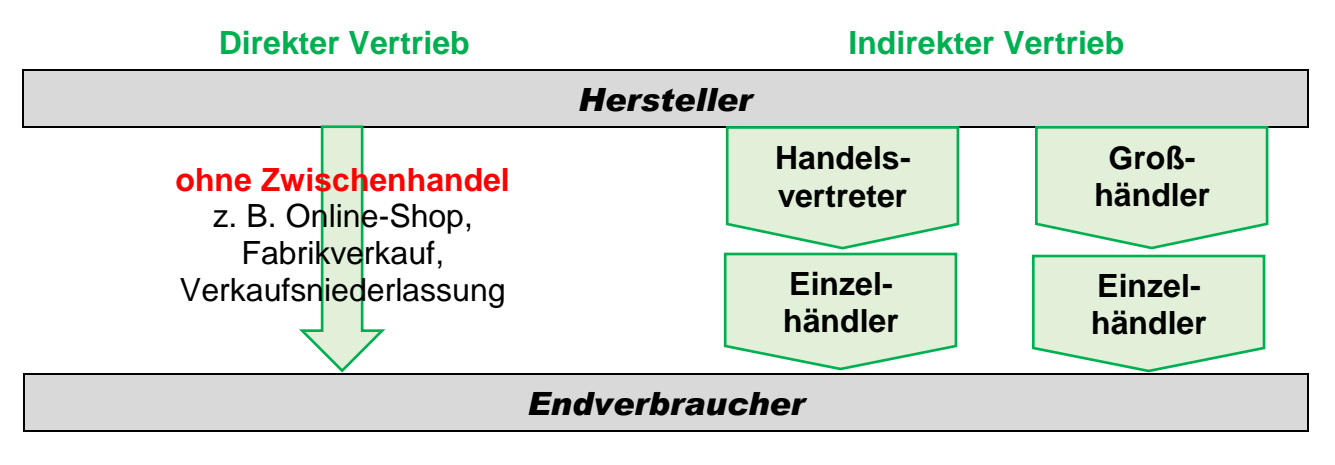

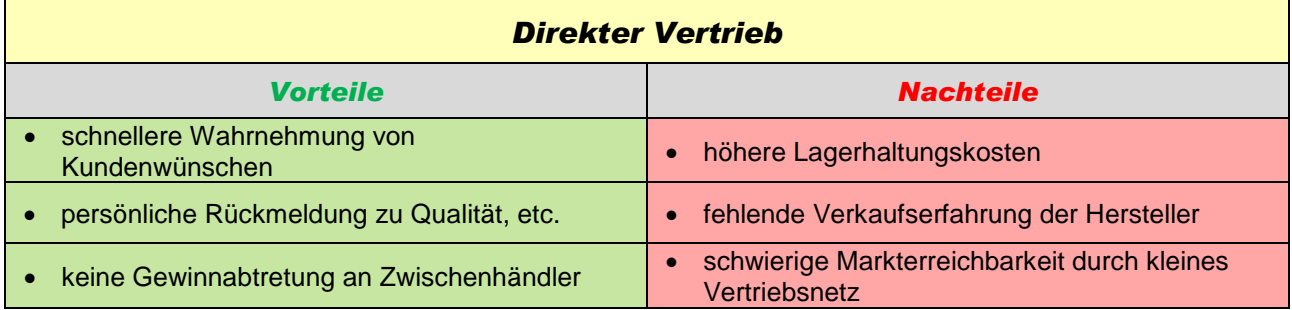

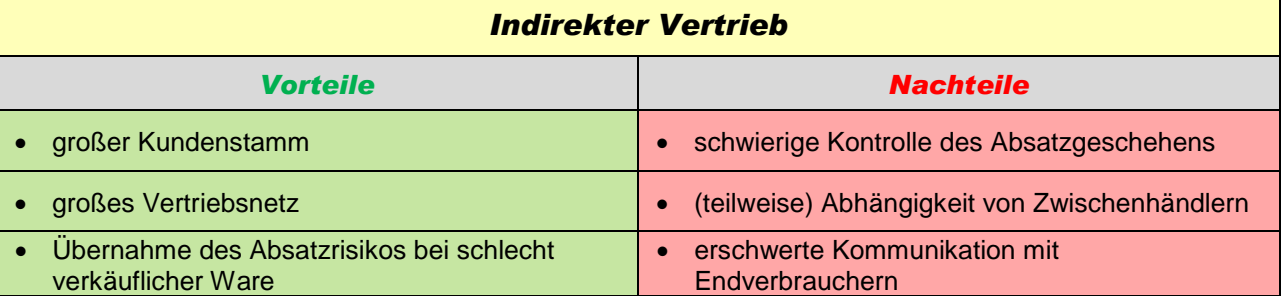

### **3.7 Aufwendungen im Marketingbereich**

 $\mathbf{r}$ 

 $\overline{\phantom{0}}$ 

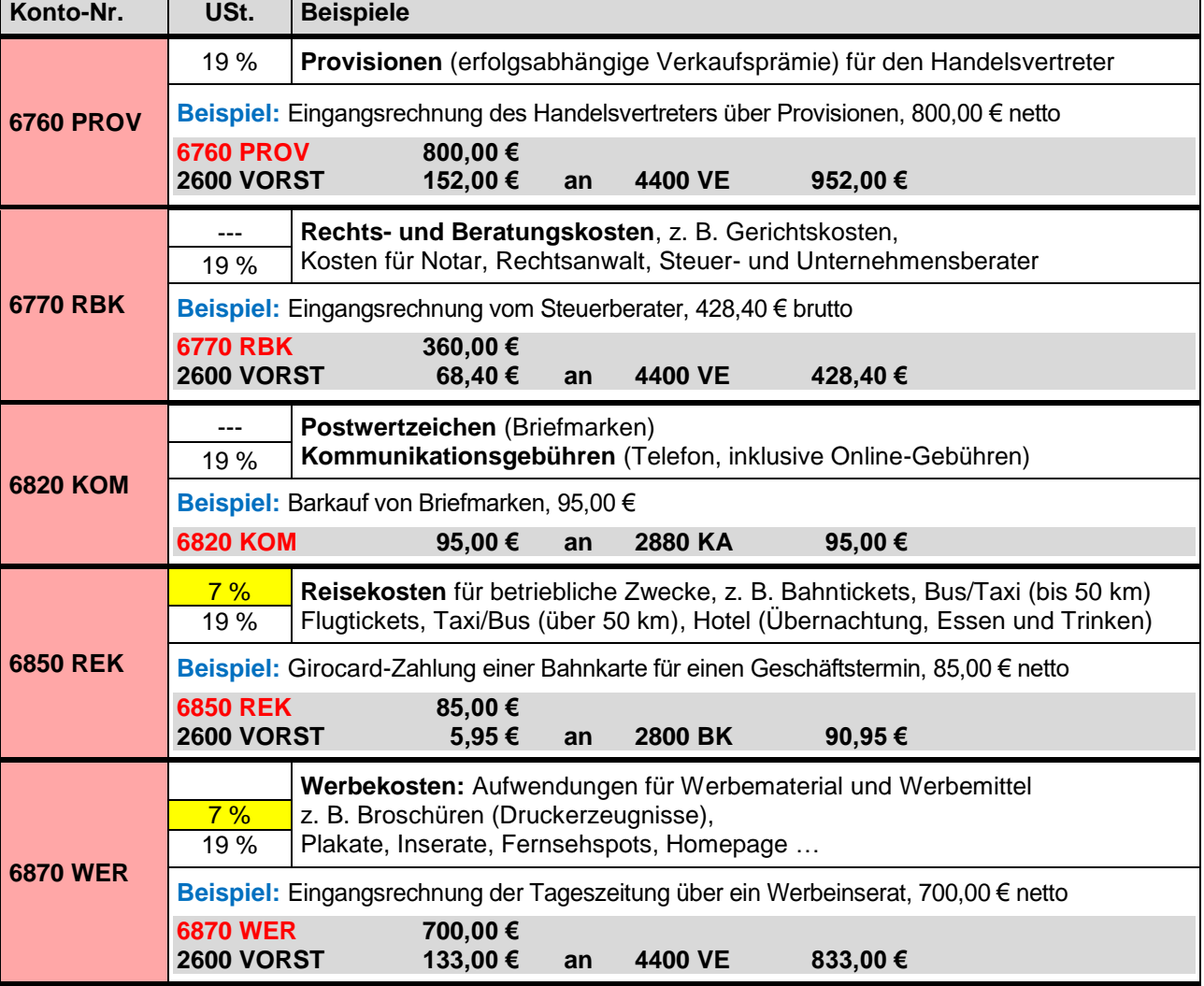

Beachte, welcher **Umsatzsteuersatz** für das jeweilige Beispiel gilt:

## *4. Personal*

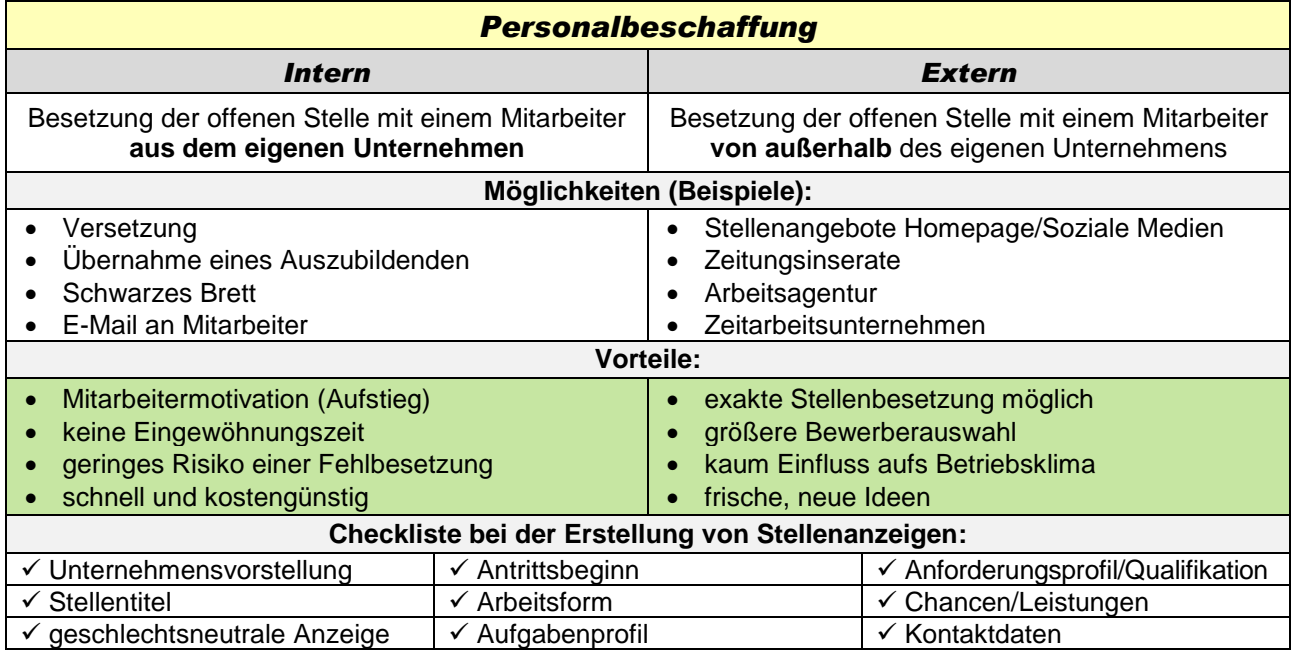

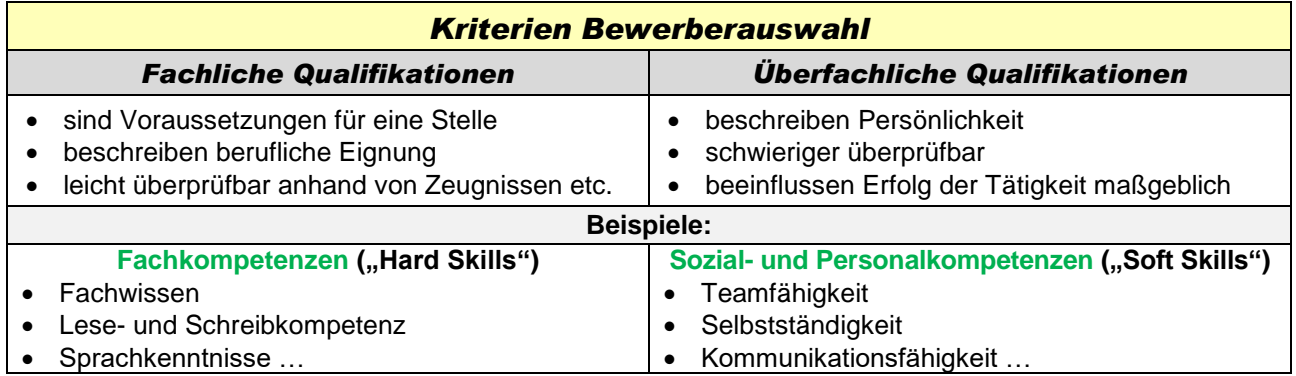

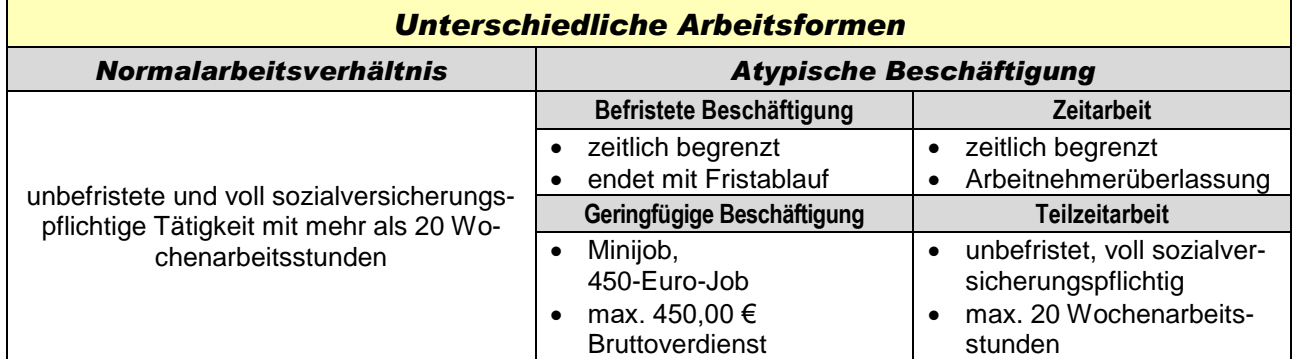

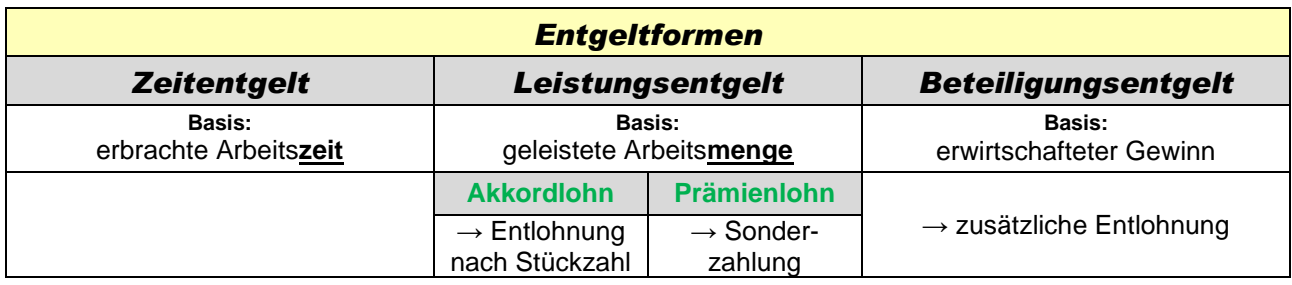

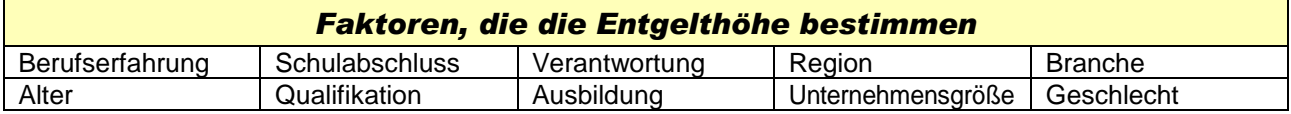

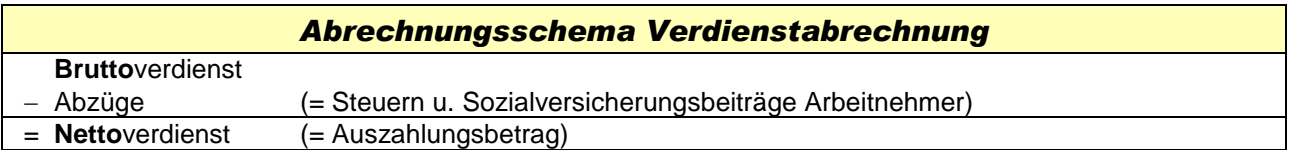

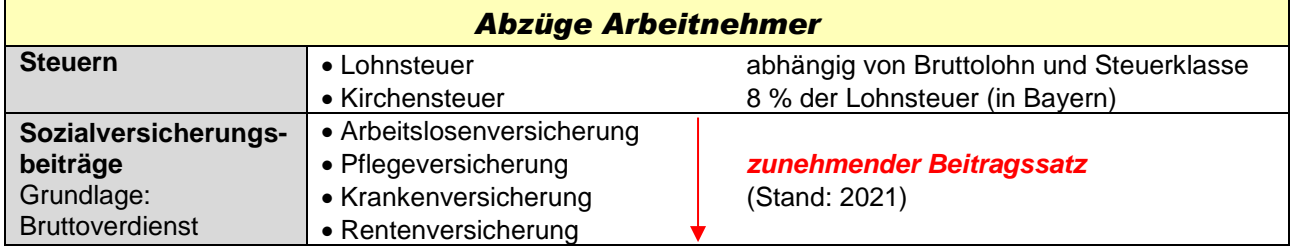

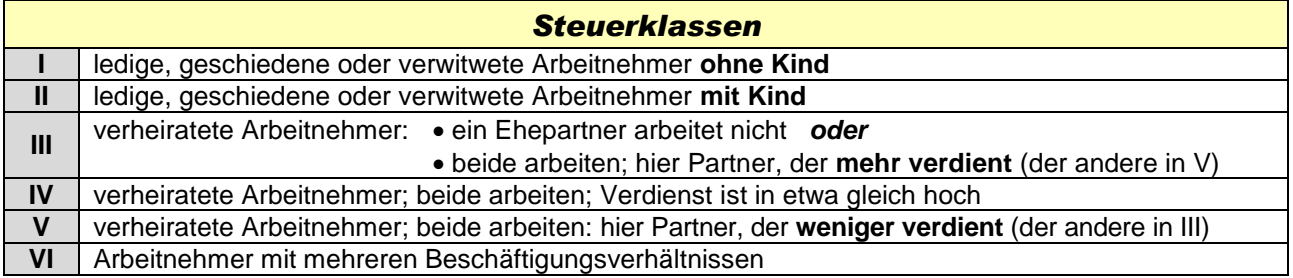

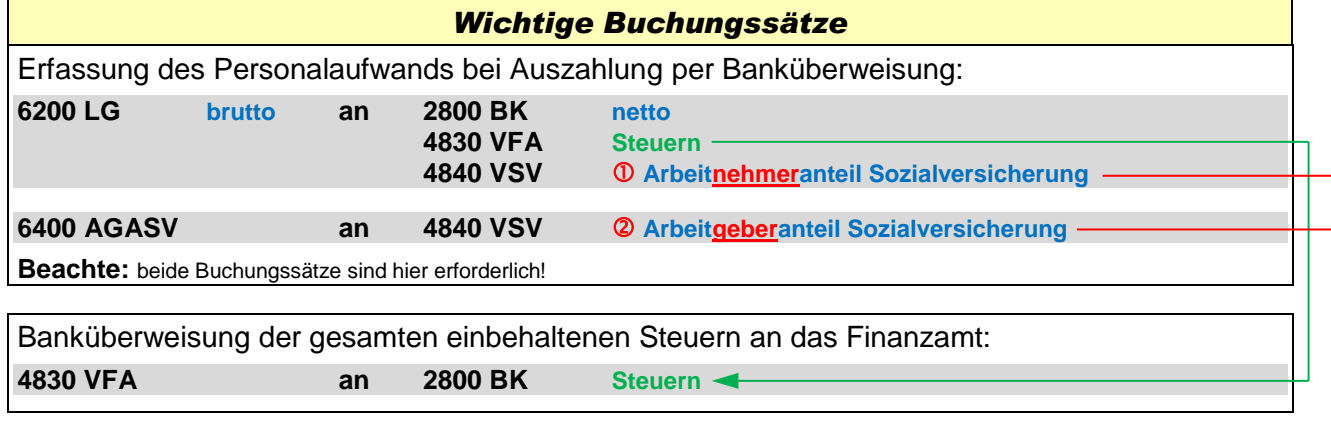

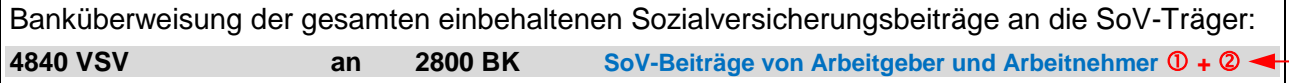

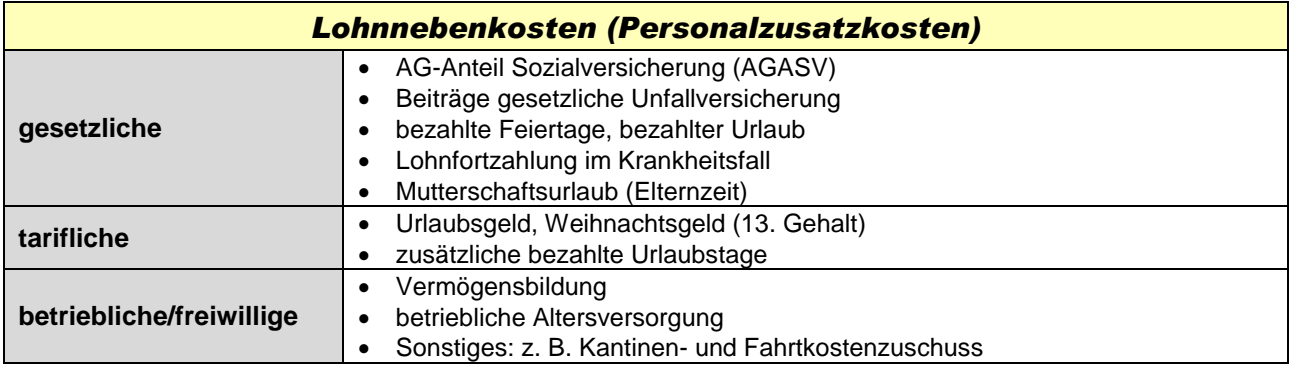

## *5. Unternehmen und Staat*

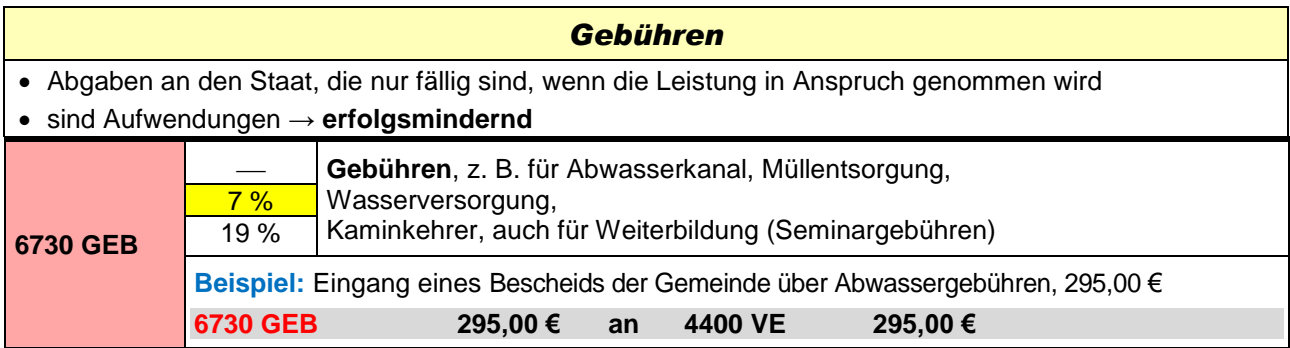

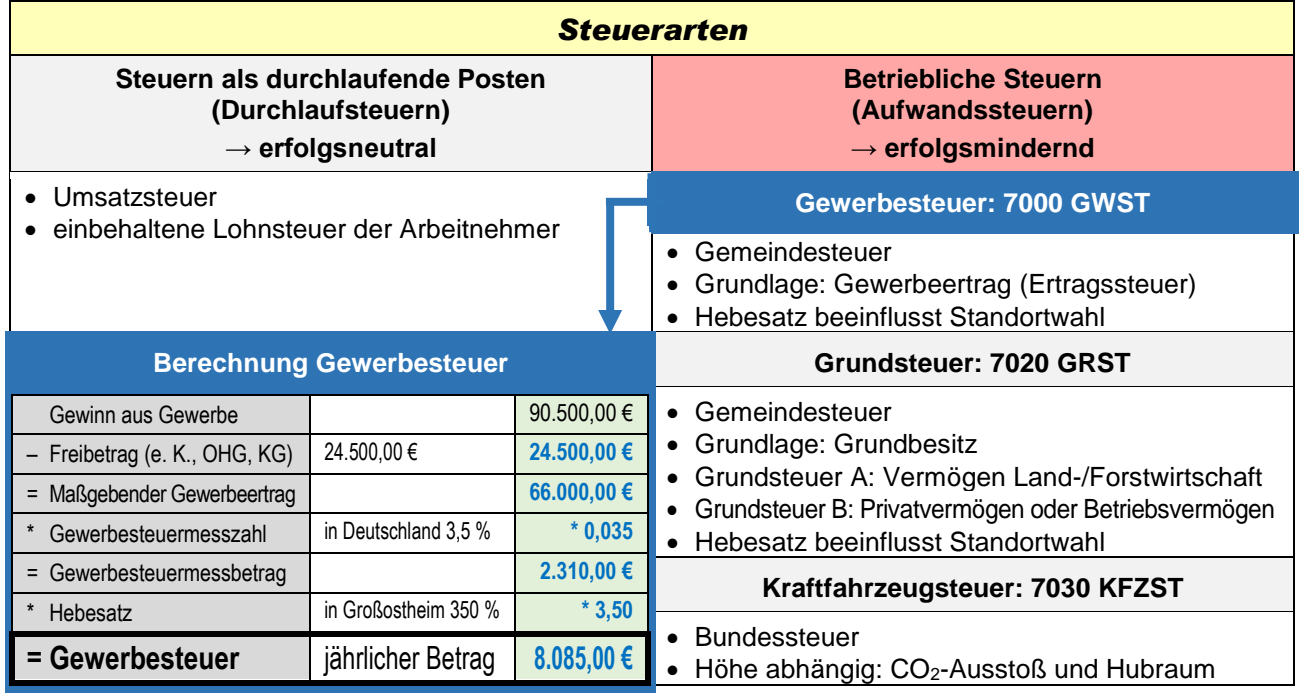

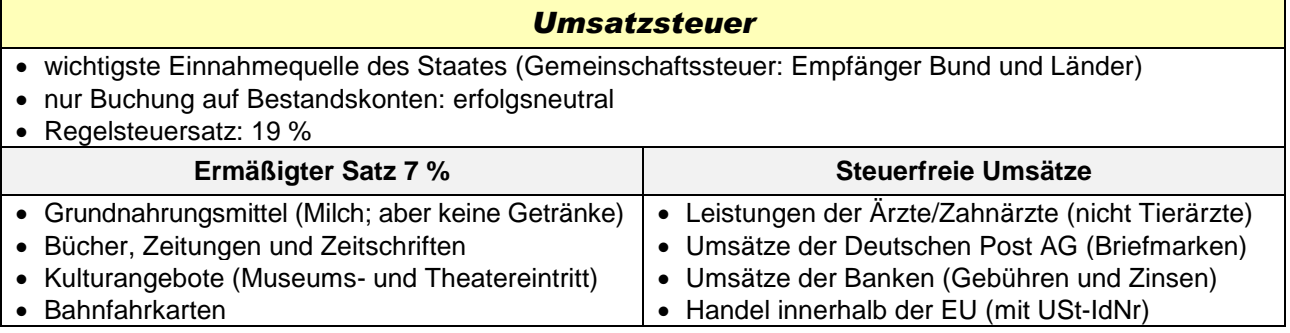

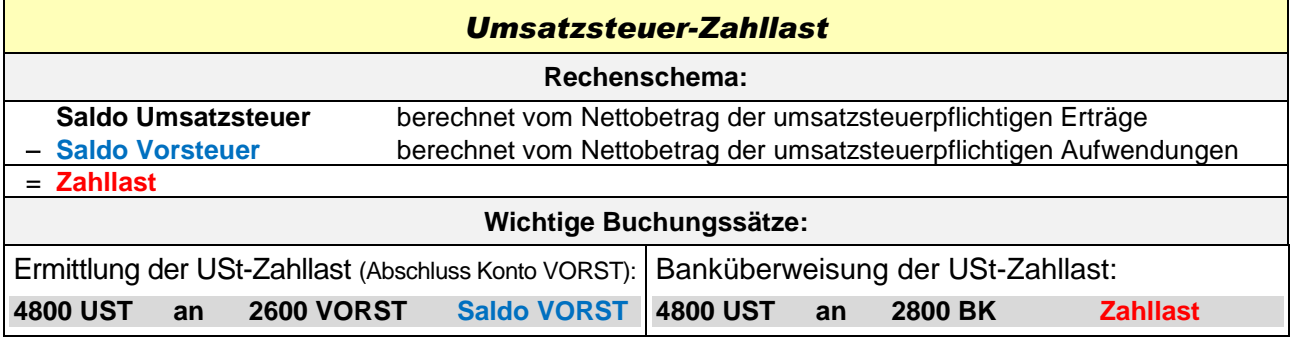